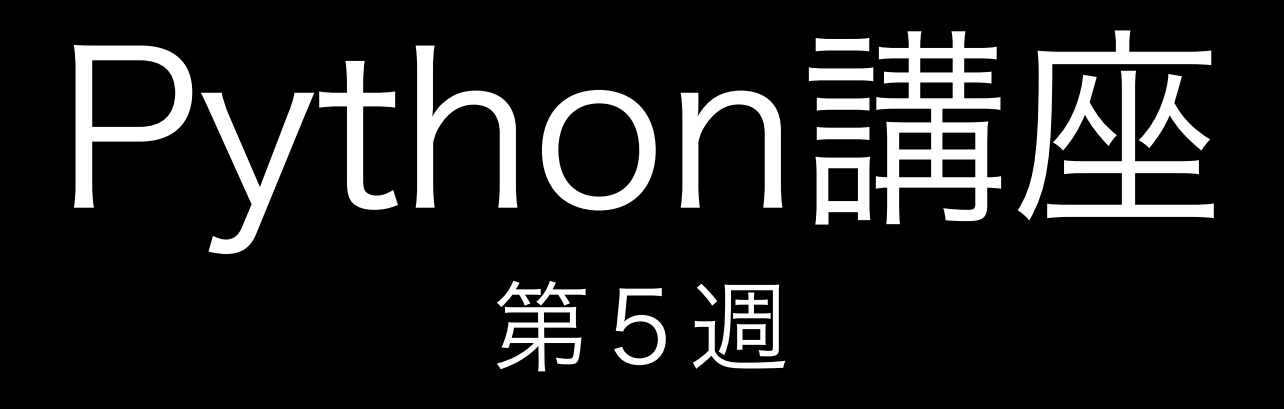

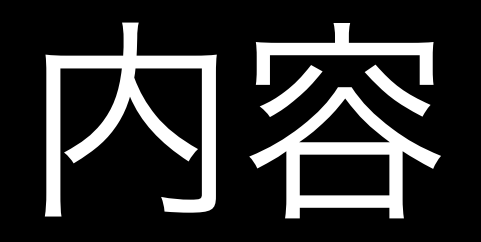

#### 1.クラス

2.モジュール

3.パッケージ

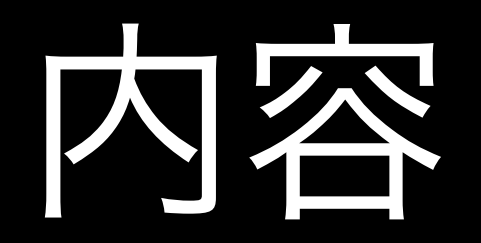

#### 1.クラス

2.モジュール

3.パッケージ

### クラス

• Pythonでもクラスがある

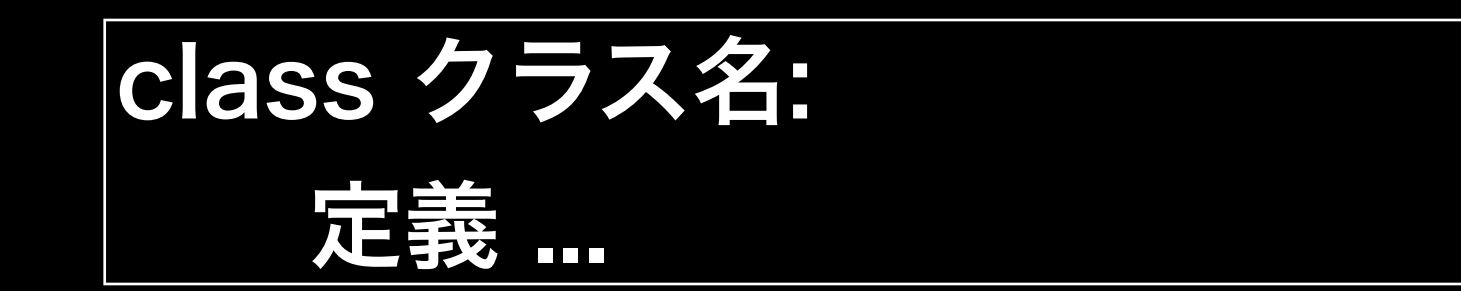

## w5e1 py

データ

• クラスは属性とメソッドを持つ

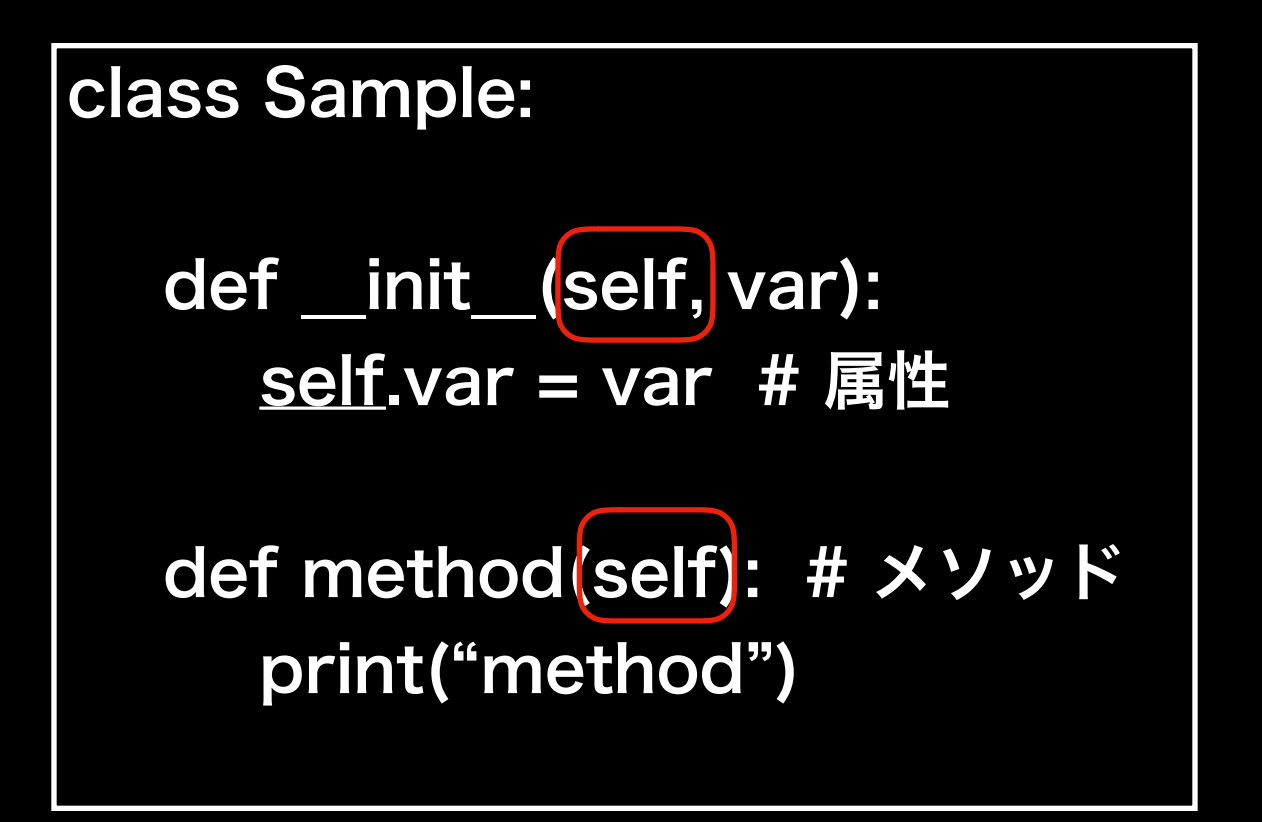

## w5e2.py

クラス変数

#### • クラス全体で共有されるデータ

// C++

class Sample { static int counter = 0;

…

}

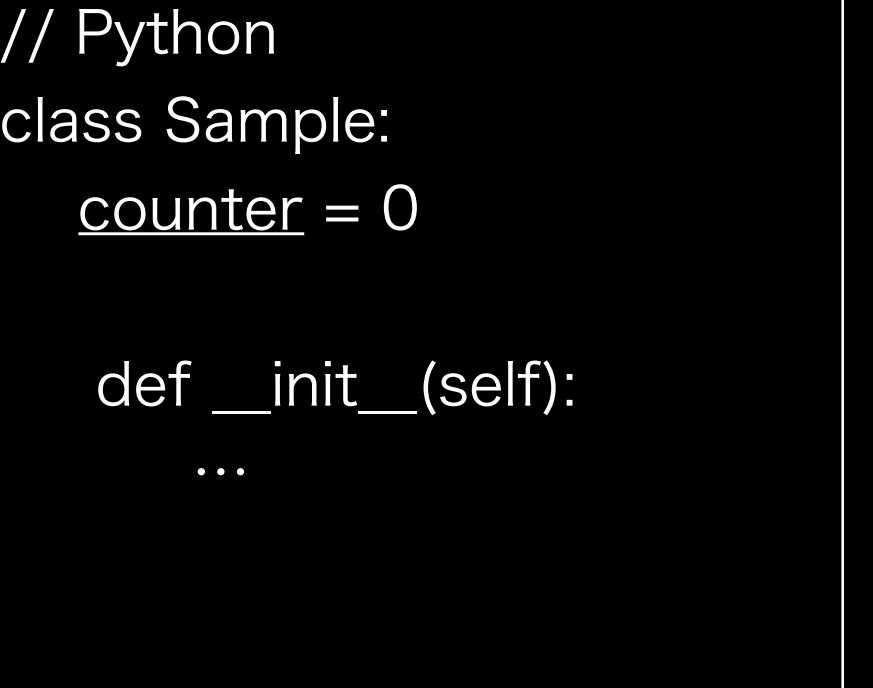

## w5e3.py

### アクセス権限

- Pythonにはprivateやpublicなどのアクセス修飾子がない
- 全てのメンバはpublicなのでどこからでもアクセスできる
- 慣例として「self.\_名前」はprivate

## w5e4.py

### getter/setter

• Pythonでgetterを用意するときは@propertyを使うと良 いらしい

class Sample{

def \_\_init\_\_(self):

self.\_name = ʻsample'

@property def name(self): return self.\_name

@name.setter def name(self, value): self.\_name = value

## w5e5.py

クラス作成

- 複素数クラスを作成してみましょう
- 複素数クラスは他の複素数との和を計算した結果を新たな 複素数クラスのインスタンスとして返すaddメソッドを 持っています
- setterは実装せずにクラスを作成してください

继承

#### • クラスを継承して子クラスを作ることができる

class ChildClass(ParentClass):

定義 …

# w5e6.py

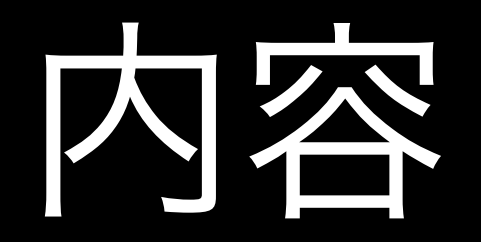

#### 1.クラス

2.モジュール

3.パッケージ

### モジュール

- 少し複雑なコードを書くときにはいくつかのスクリプトに 分割したい
- それぞれのスクリプトをモジュールと呼ぶ.

### import文

import モジュール名 from モジュール名 import 関数名など

- 他のモジュール内のクラスや関数を使いたいときはimport をする必要がある
- モジュールから特定のクラスや関数だけをimportしたい 場合はfrom ~ import ~ を使う
- from ~ import ~ の場合,呼び出し時にモジュール名を 省略できる

# w5e7.py

### モジュール

- 自作した場合のモジュール名はファイル名
- 例: w5e7.py → モジュール名はw5e7
- 自作モジュールの場合も「import モジュール名」でOK

## w5e8.py

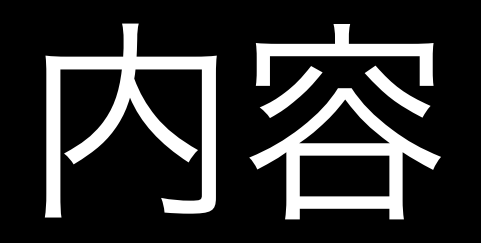

#### 1.クラス

2.モジュール

3.パッケージ

パッケージ

- いくつかのモジュールをまとめたものをパッケージと呼ぶ
- パッケージ名はフォルダ名と等しい
- フォルダをパッケージと認識させるためには 「\_\_init\_\_.py」が必要

パッケージ

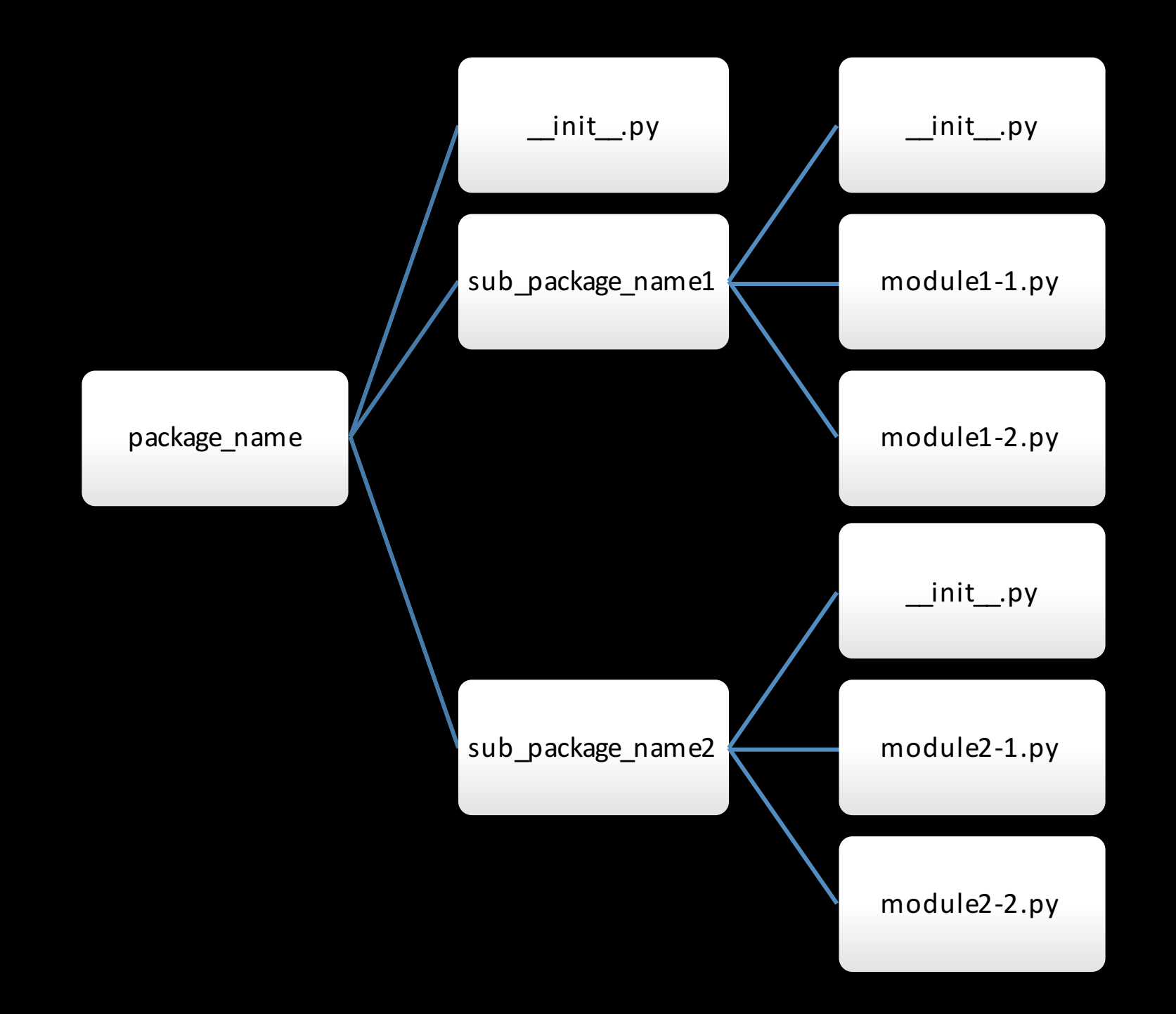

パッケージ

import package.sub\_package1.module1-1 from package import sub\_package1.module1-1 from package import \* # 推奨されない

- パッケージからモジュールをimportする場合も 「import」を使う
- 「from ~ import ~」も使うことができる